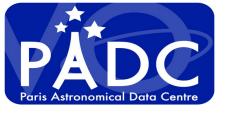

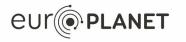

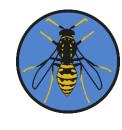

## Alternative to vespa portal spatial search using MOC

Regis Haigron, Pierre Le Sidaner, Cyril Chauvin, Chloé Azria, S. Erard, B. Cecconi

IVOA Tucson Interop

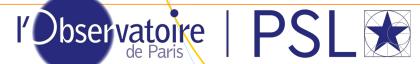

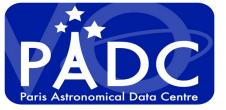

#### **VESPA** portal

#### https://vespa.obspm.fr

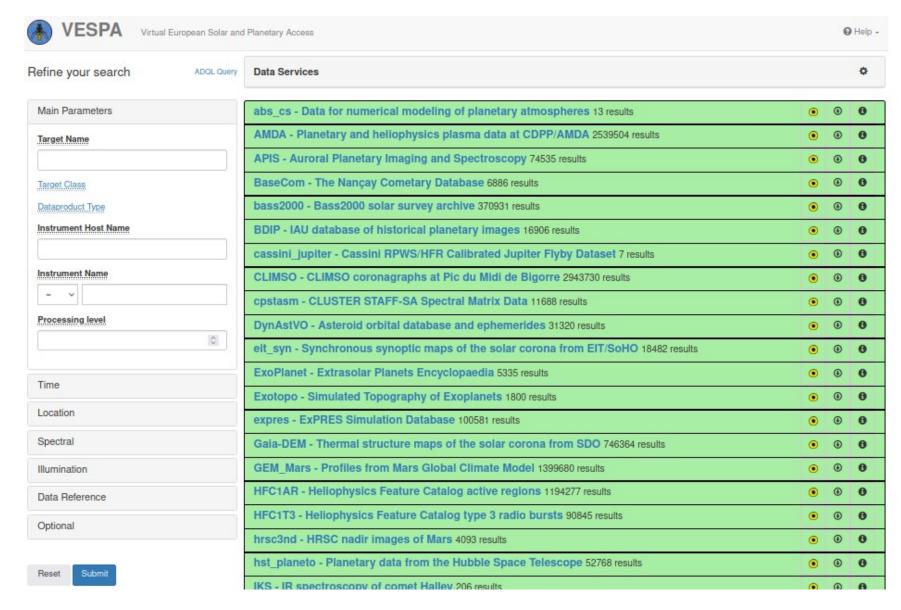

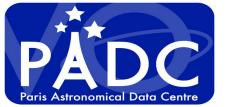

#### **Prototype interface**

#### http://voparis-elasticsearch.obspm.fr/dev3

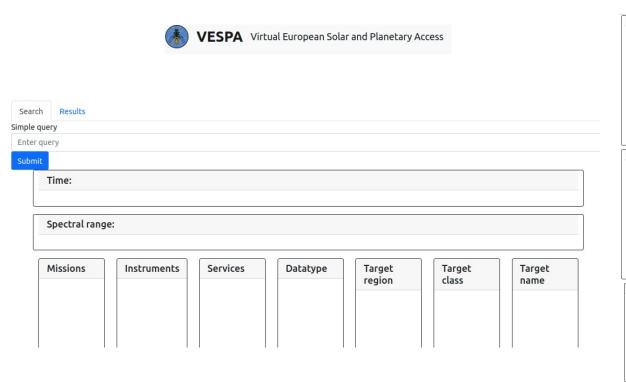

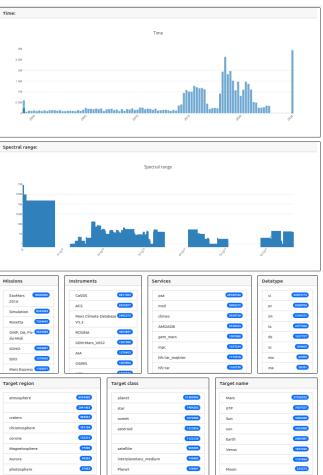

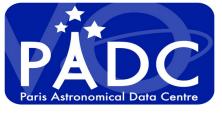

#### Mix between registry and TAP **EPN** metadata

http://voparis-elasticsearch.obspm.fr/dev3

- From registry
  - Subject (keywords)
  - description
- from EPN-TAP
  - dataproduct-type replace by definition example

"ts": "time series measurements organized primarily as a function of time (with exception of dynamical spectra and movies, i. e. usually a scalar quantity). Typical examples of time series include space-borne dust detector measurements, daily or seasonal curves measured at a given location (e.g. a lander), and light curves."

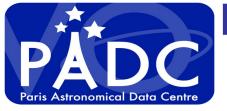

### Mix between registry and TAP EPN metadata

http://voparis-elasticsearch.obspm.fr/dev3

- from EPN TAP also
  - Object name and class, target-region
  - dataproduct\_type (image, spectrum, event ...)
  - feature name
  - obs mode
  - instrument name
  - instrument host name
  - detector name
  - service name
  - bib\_reference
  - (measurement type) replace by their definition

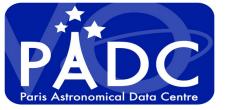

### What more than the classical portal

#### http://voparis-elasticsearch.obspm.fr/dev3

- Facet result of selection
- Mix search between Registry and TAP
- Usage of UCD as semantic in simple search
  I want to find sun data that are flux of particle

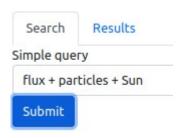

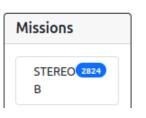

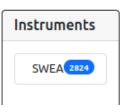

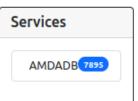

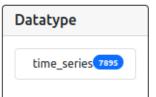

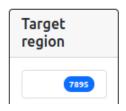

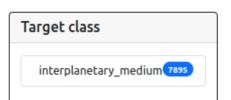

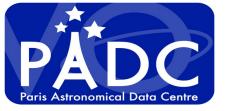

### We want to have spatial filter

https://voparis-explore.obspm.fr

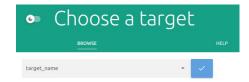

- First we need to select a body with map
- Use of Aladin Lite to get spatial range

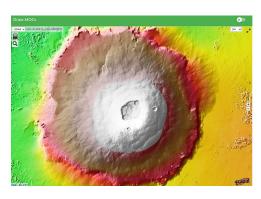

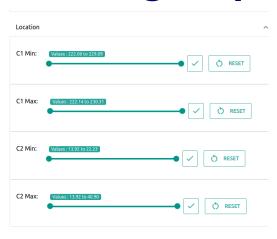

Less than 70 results manageable Filtering is not user friendly

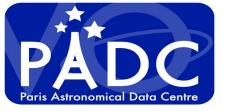

### We want to have spatial filter

- We need to have map, to select a region
- we need to choose the body first
- Use of Aladin Lite to interact spatially <u>https://voparis-explore.obspm.fr</u>

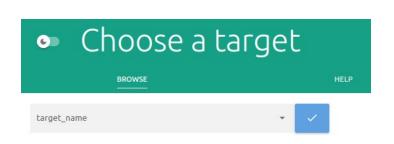

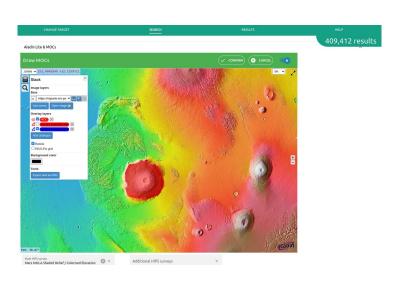

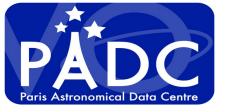

## How to mix region and metadata selection

- First select the metadata
- draw a region in Aladin Lite and transform it into MOC (Multi-Order Coverage map)
- Then compare (using intersection) the drawing MOC with all results
- First idea: iterate on all results using mocpy library: not the good idea with more than 10000 candidates

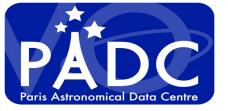

# Play with more complex regions

- Select in add moc to hips idoc\_P\_omega\_olivine\_op1
- transform selected HIPS to MOC

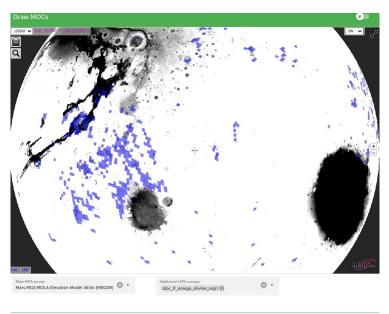

How to mix query on elasticsearch and MOC filtering...

- Develop an Elastic search plugin to introduce MOC mapping?
- => Not so easy to develop and maintain
- =>Proposition from P. Fernique and F-X.

Pineau use mocset tool

As we can prepare a mocset for each service intersect could be very quick.(less than 1s)

Try to combine it with elasticsearch query

Next interop